# **2019-04-27 Geb and Spock Workshop 27 Meeting notes**

#### Date

27 Apr 2019

#### Attendees

- [Joel Sharasheff](https://confluence.technologynursery.org/display/~jsharasheff)
- [Jim Turner](https://confluence.technologynursery.org/display/~jimt)
- Jessica Martz
- Tyler Putnam • Bob Larrivee
- 

Note: [Ralph A. Navarro Jr.](https://confluence.technologynursery.org/display/~rnavarro) couldn't attend the meeting but the team had the meeting anyway. These are [Joel Sharasheff](https://confluence.technologynursery.org/display/~jsharasheff)'s meeting notes.

#### Goals

- v Next meeting schedule
- Review tssg.tech site changes
- **V** Update releases in Jira
- **V** Review open/closed Epics

### Discussion items

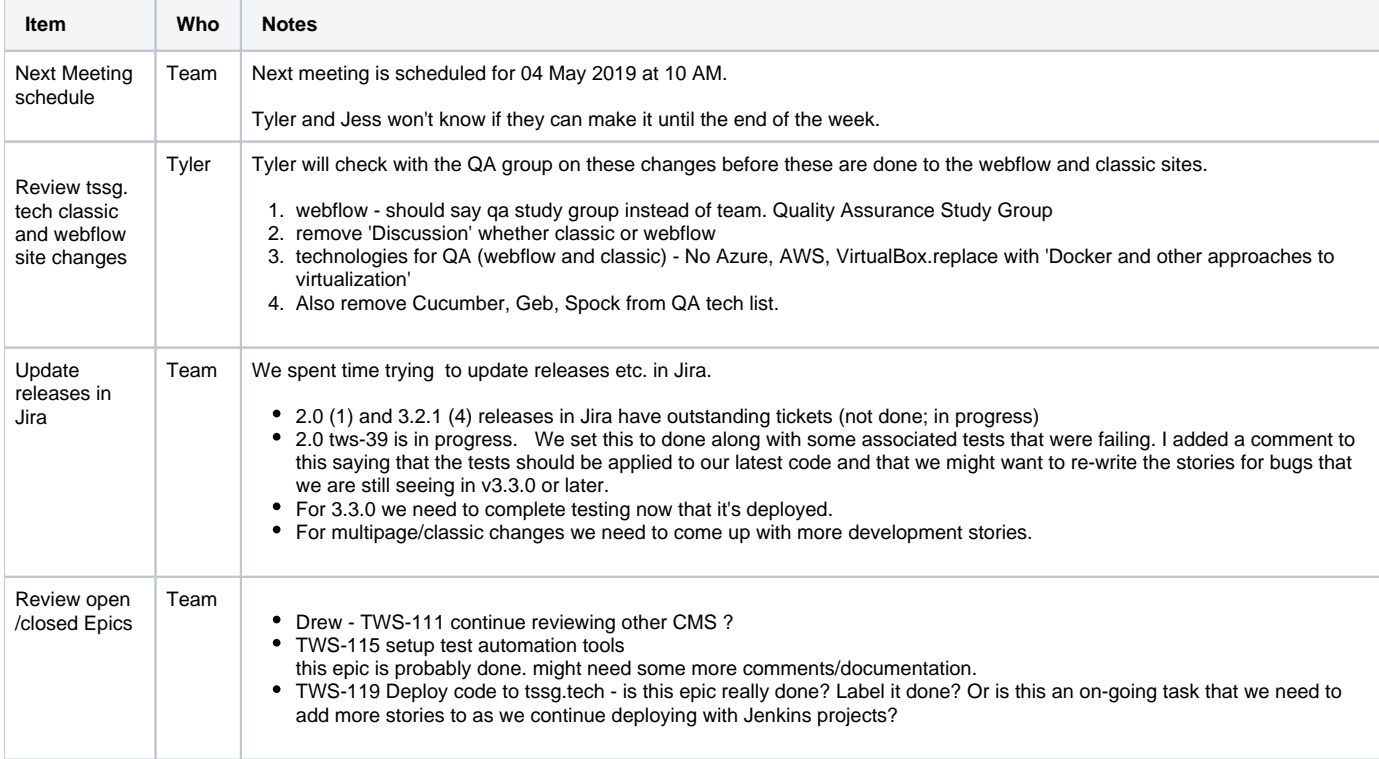

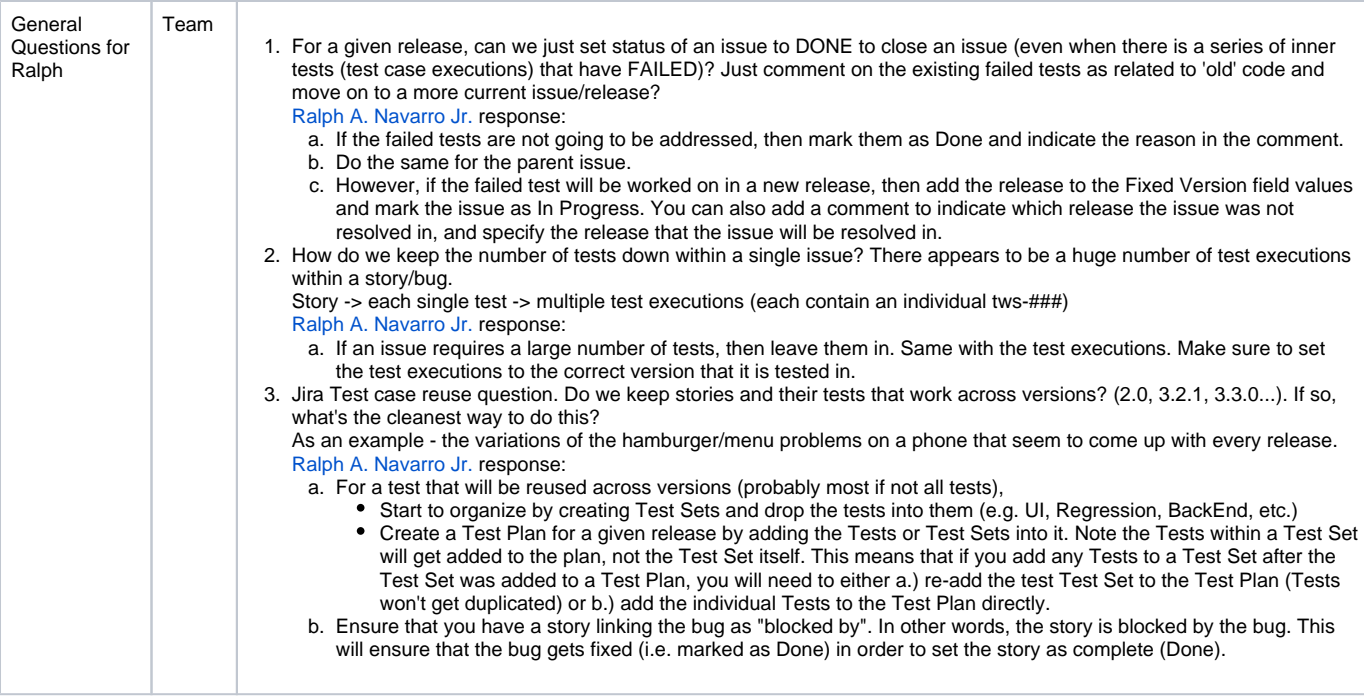

## Action items

- For 3.3.0 we need to complete testing now that it's deployed.
- For multipage/classic changes we need to come up with more development stories.
- **v** Questions for Ralph. See Ralph's response in Notes.